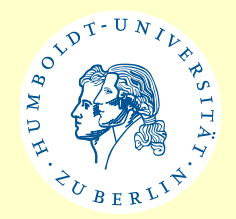

# <span id="page-0-0"></span>**11. Rekursion, Komplexität von Algorithmen**

**Teil 1** 

Java-Beispiele:

 Power1.java Hanoi.java

K. Bothe, Institut für Informatik, HU Berlin, GdP, WS 2015/16

Version: 18. Nov. 2015

## **Schwerpunkte**

- <span id="page-1-0"></span>• Wiederholung von Anweisungen: durch Iteration und Rekursion
- Anwendungsfälle der Rekursion
- Rekursiv definierte Funktionen
- Rekursive Problemlösungen
- Verarbeitung rekursiver Daten
- Überführung: Rekursion  $\rightarrow$  Iteration
- Vor- und Nachteile der Rekursion
- Komplexitätstheorie: Komplexität von Algorithmen

# <span id="page-2-0"></span>**Überblick**

### <span id="page-3-0"></span>**Wiederholung von Abarbeitungsschrit[ten](#page-0-0)**

Iteration: Zyklen **(while, for ...)**

 $1 * 2 * 3 * 4 * * n$ 

Rekursion:

• Problemlösung durch "Selbstanwendung"

• Funktion wird durch sich selbst definiert

**Eine Methode heißt r e k u r s i v : ruft sich (direkt oder indirekt) selbst auf**

```
int f1 (int n) {
                                         ... f2 (n-2) ..
                                     }
                                     int f2 (int n) {
                                         ... f1 (n-3)
                                                       } indirekt
static int power (int k, int n) {
   if (n == 0)
      return 1;
   else
      return k * power (k , n - 1);
} direkt
```
## <span id="page-4-0"></span>**Anwendung der Rekursion**

- Rekursiv definierte Funktionen
	- **Fibonacci-Funktion**
	- **Fakultät, Potenz**

- **...**

- **...**

- Natürliche rekursive Problemlösungen
	- **Sortierverfahren**
	- **Türme von Hanoi**

- Rekursiver Aufbau der zu verarbeitenden Daten
	- **Programme (EBNF)-> Compiler**
	- **Bäume und Listen**

[K. Bothe, Ins](#page-3-0)titut für Informatik, HU Berlin, GdP, WS 2015/16 Secretion of the Contract of the Contract of the S

### <span id="page-5-0"></span>**Rekursiv definierte Funktionen**

# <span id="page-6-0"></span>**Rekursiv definierte Funktionen ([1\)](#page-0-0)**

#### **Beispiel**: Fakultät

fakultät(n) =  $1 * 2 ... * n$ Anfang: fakultät(1) = 1 Schritt: fakultät(n + 1) = (n + 1)  $*$  fakultät(n) **Beispiel**: Potenz pot(k, n) =  $k * k * ... * k$ Anfang: pot  $(k, 0) = 1$ Schritt: pot  $(k, n + 1) = k *$  pot  $(k, n)$ **Allgemeines Problem zurückgeführt auf einfacheres Problem derselben Problemklasse Elementarer Fall**

# <span id="page-7-0"></span>**Rekursiv definierte Funktionen ([2\)](#page-0-0)**

#### **Beispiel**: Summenformel

$$
\sum_{i=1}^{n} i = 1 + 2 + ... + n
$$
  
Arfang: sum(1) = 1  
Schrift: sum(n + 1) = sum(n) + n + 1

#### **Beispiel**: Fibonacci - Funktion

Anfang:  $fib(0) = 1$   $fib(1) = 1$ Schritt:  $fib(n + 1) = fib(n) + fib(n - 1)$ 

## <span id="page-8-0"></span>**Rekursive Methode: power()**

```
static int power (int k, int n) {
    if (n == 0)
      return 1;
    else
      return k * power (k, n - 1);
}
```
 $\rightarrow$  Wie in iterativer Lösung: Anzahl Multiplikationen = n

 $\rightarrow$  Effektivere Lösung (später): Anzahl ca. log<sub>2</sub> n

## **Aufruf von power()**

<span id="page-9-0"></span>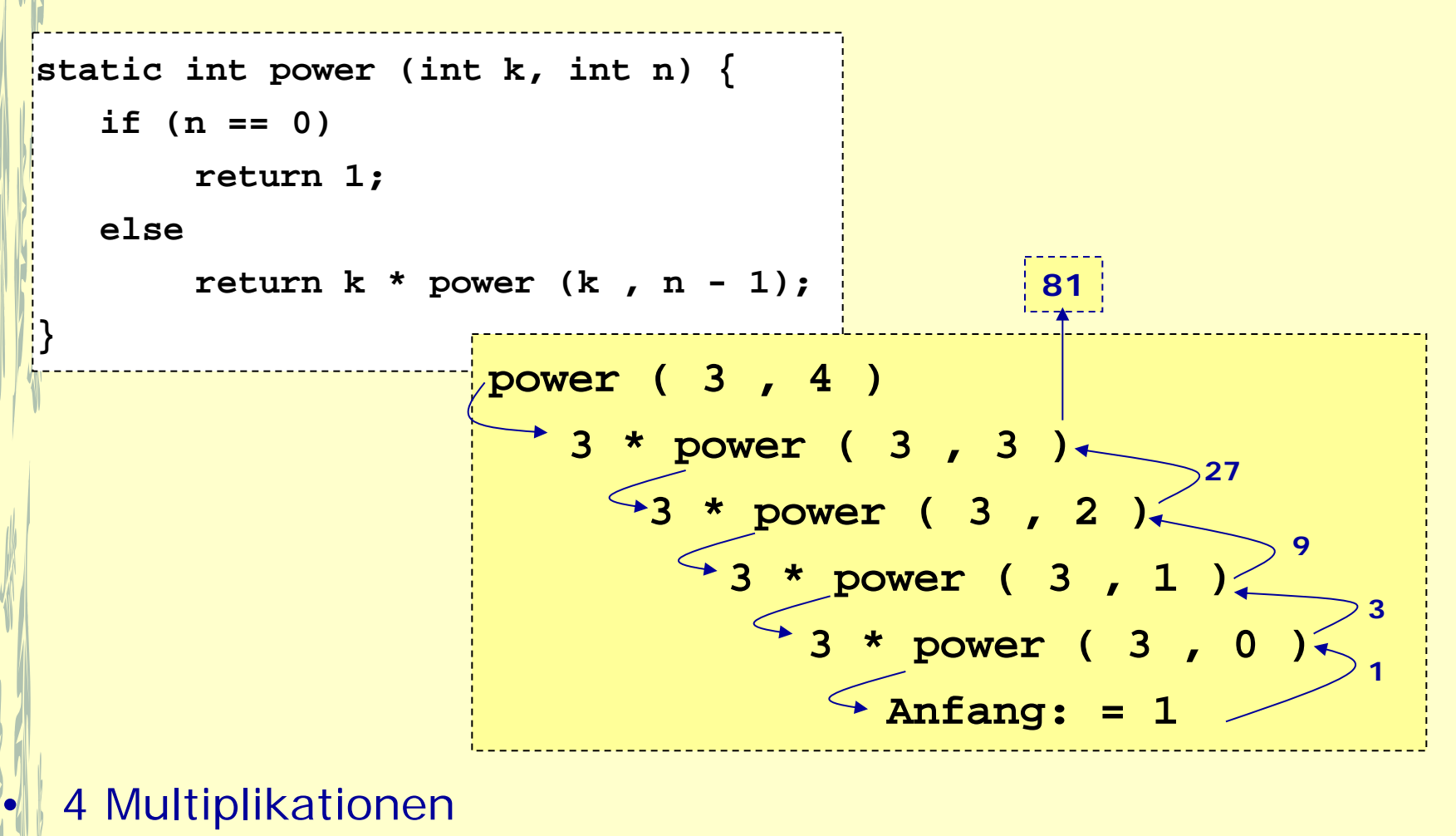

• 5 Methodenaufrufe gleichzeitig aktiv (Zeit + Speicher)

**Compilerbau:** vor jedem Aufruf muss Kontext

(Aufrufposition) zwischengespeichert werden, vgl. 2 hoch 1 Mio

### <span id="page-10-0"></span>**Effizientere Implementation von powe[r\(\)?](#page-0-0)**

$$
pot(k, n) = k * k * ... * k
$$

Anfang: pot  $(k, 0) = 1$ Schritt: pot  $(k, n + 1) = k *$  pot  $(k, n)$ 

pot(2, 1000) =  $2 * 2 * 2 * 2 ... * 2$ 

Statt 1000 Multiplikationen nur (ca.) 10?

### <span id="page-11-0"></span>**Effizientere Implementation von pow[er\(\)](#page-0-0)**

$$
k^{n} = (k^{n/2})^{2}
$$
 ; falls n grade  

$$
k^{n} = (k^{(n-1)/2})^{2} * k
$$
 ;const

**In 3<sup>8</sup> \* 38 wird 38 nur einmal berechnet**

Beispiel:

$$
3^{16} = (3^8)^2 = 3^8 \times 3^8
$$
  
\n
$$
3^8 = (3^4)^2 = 3^4 \times 3^4
$$
  
\n
$$
3^4 = (3^2)^2 = 3^2 \times 3^2
$$
  
\n
$$
3^2 = 3 \times 3
$$

**Anzahl der Multiplikationen:** 

$$
\log_2 16 = 4
$$

Beispiel:

$$
3^{15} = (3^7)^2 \times 3 = 3^7 \times 3^7 \times 3
$$
  
\n
$$
3^7 = (3^3)^2 \times 3 = 3^3 \times 3^3 \times 3
$$
  
\n
$$
3^3 = (3^1)^2 \times 3 = 3^1 \times 3^1 \times 3
$$

**Anzahl der Multiplikationen: 6** 

### <span id="page-12-0"></span>**Effizientere Implementation von pow[er\(\)](#page-0-0)**

```
k^n = (k^{n/2})^2 ; falls n gerade
k^n = (k^{(n-1)/2})^2 * k ; sonst
                                             Power1.java
  static int power1 (int k, int n) {
       if (n == 0)
                                        Obige Formel wird auch 
          return 1;
                                         für ungerade Zahlen 
       else {
                                         umgesetzt – Warum?
          int t = power1(k, n/2);
                                                   n/2 ist 
                                                 ganzzahlige 
          if ((n % 2) == 0)
                                                  Division,
                                                    z.B.
              return t * t;
                                                   8/2 = 4else
                                                   7/2 = 3 return k * t * t;
    }
   }
```
## **power() oder power1()?**

```
static int power (int k, int n) {
    if (n == 0)
       return 1;
    else
       return k * power (k , n - 1);
} static int power1 (int k, int n) {
                                 if (n == 0)
                                    return 1;
                                 else {
                                    int t = power1(k, n/2);
                                    if ((n % 2) == 0)
                                        return t * t;
                                    else
                                        return k * t * t;
                              }
                             }
        Lesbare
       Programme 
      oder Effizienz
    durch trickreiche
      Algorithmen?
```
### **Effizienzvergleich: Anzahl Multiplikationen für kn**

 $\rightarrow$  power: n  $\rightarrow$  power1: ca.  $log_2 n + 2$ 

(exakt: falls n Zweierpotenz)

d.h. völlig andere Komplexitätsklassen

Beispiele:

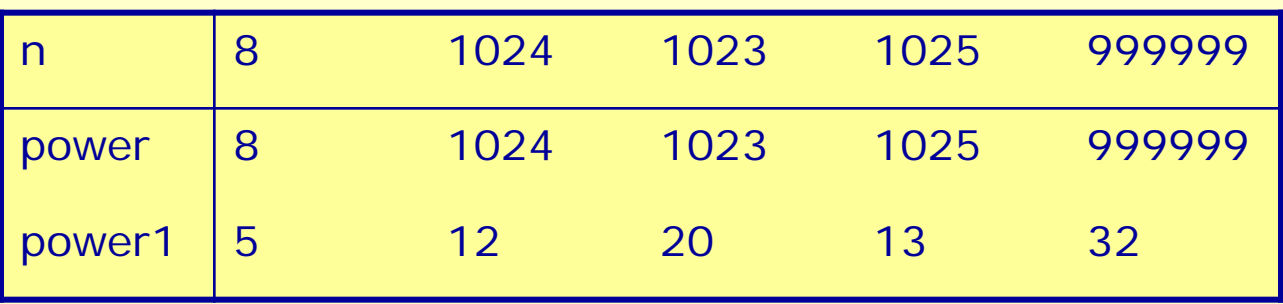

z.B. int k=2, n=1024  $\rightarrow$  berechneter Wert von k<sup>n</sup>?

Anm: bei n = 1024,  $k > 1$  Überlauf (max n = 30) int: Werte bis maximal  $2^{31} - 1 \rightarrow$  Klasse BigInteger nutzen

 $+2$ , da 3<sup>1</sup> zu weiteren Aufrufen  $3^0 * 3^0$  führt